# **COMP1511 - Programming Fundamentals**

Week 9 - Lecture 15

# **What did we learn last week?**

### **Linked Lists**

- A complete working implementation of Linked Lists
- Inserting nodes
- Removal of nodes
- Cleaning our memory

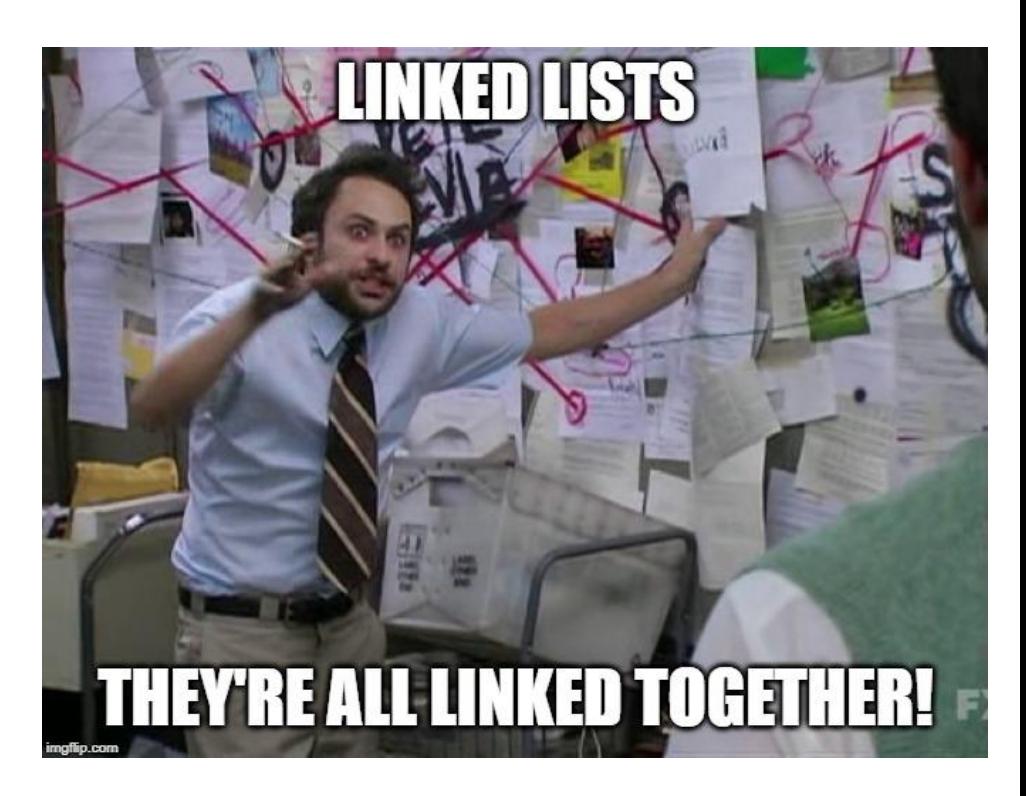

# **What are we covering today?**

#### **Abstract Data Types**

- A recap of Multiple File Projects
- More detail on things like typedef
- $\bullet$  The ability to present capabilities of a type to us  $\dots$
- . . . without exposing any of the inner workings

# **Recap - Linked Lists**

#### **Structures with pointers to their own type**

- We create Nodes in a Linked List by allocating memory
- We receive a pointer to a Node
- We connect Nodes together by aiming their pointers at each other

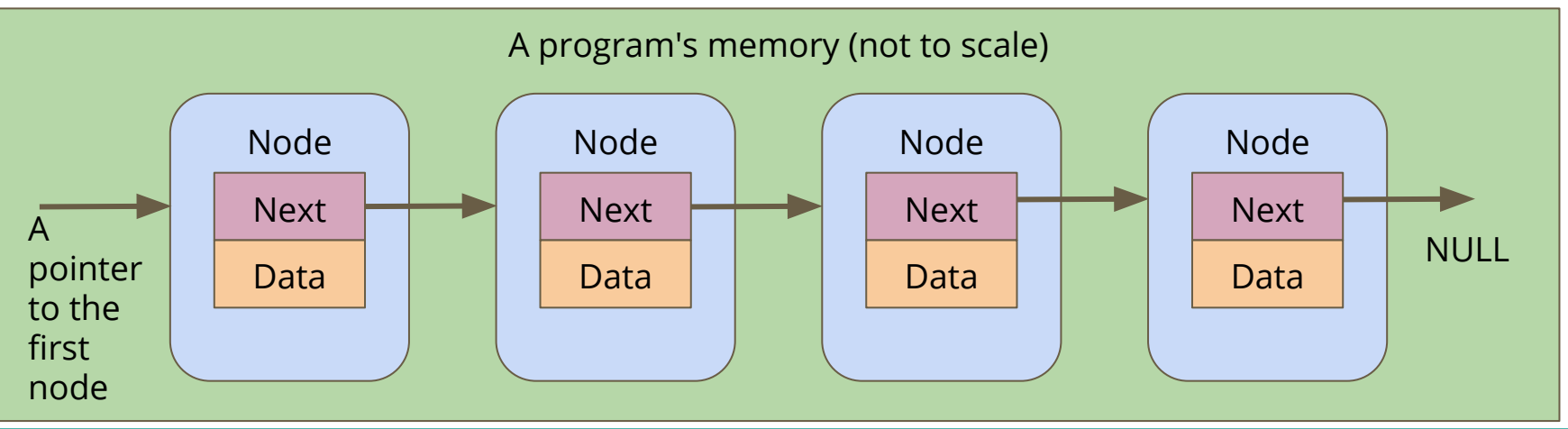

### **Insertion into Linked Lists**

### **Insertion**

- We create a new node
- We find two nodes we want to insert in between
- We aim our new node's next pointer at the second node
- We aim the first node's next pointer at our new node

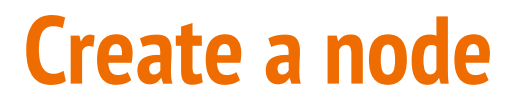

A new node is made, it's not connected to anything yet

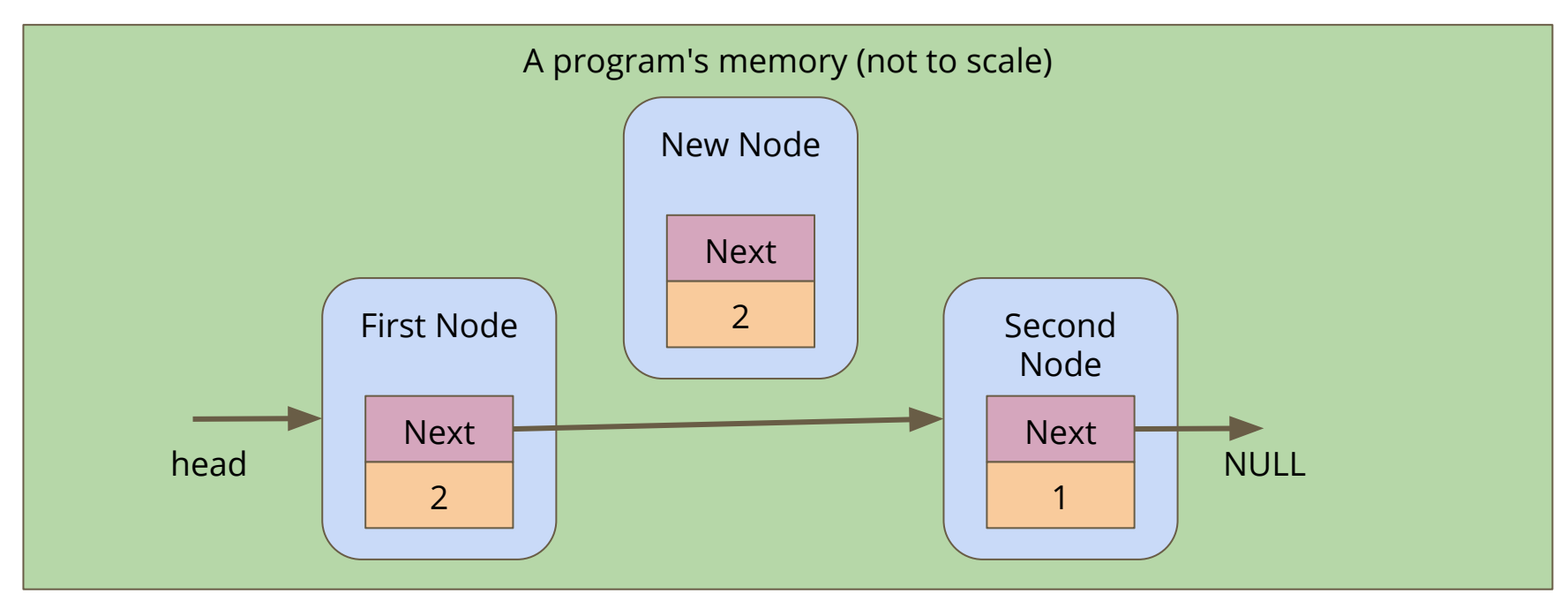

### **Connect the new node to the second node**

Alter the **next** pointer on the New Node

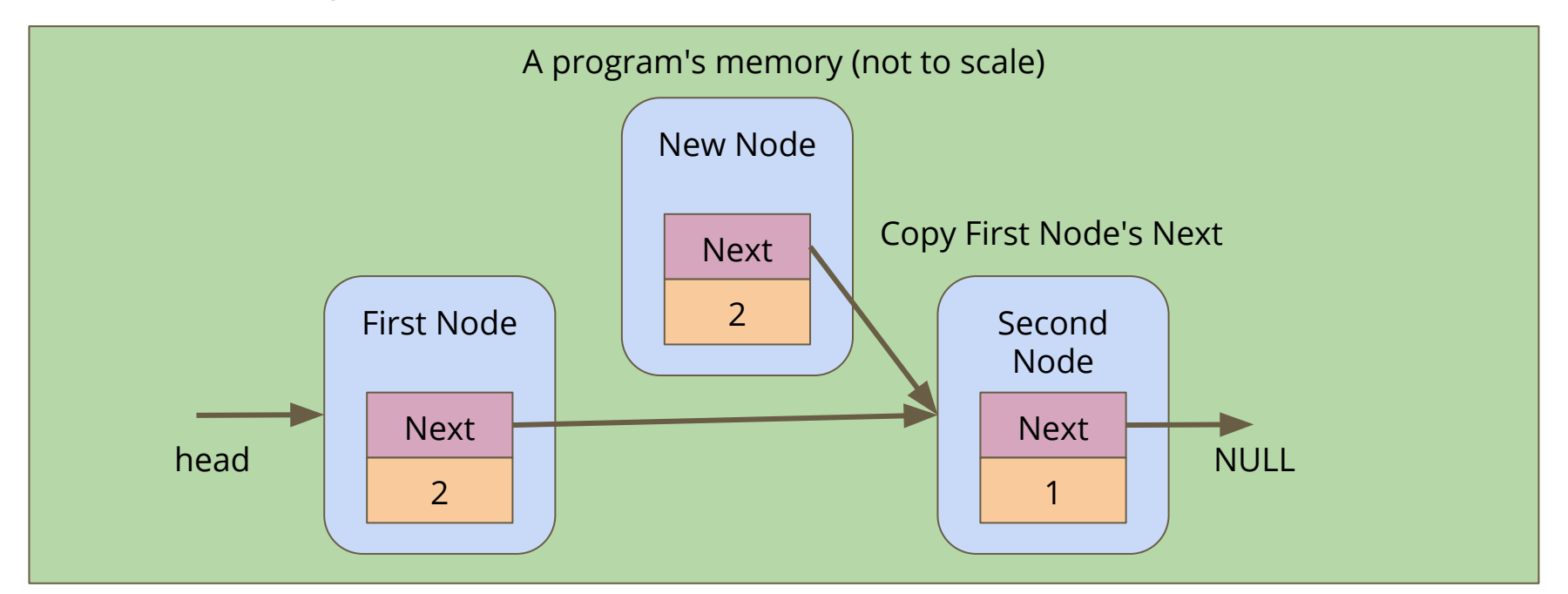

### **Connect the first node to the new node**

Alter the **next** pointer on the First Node

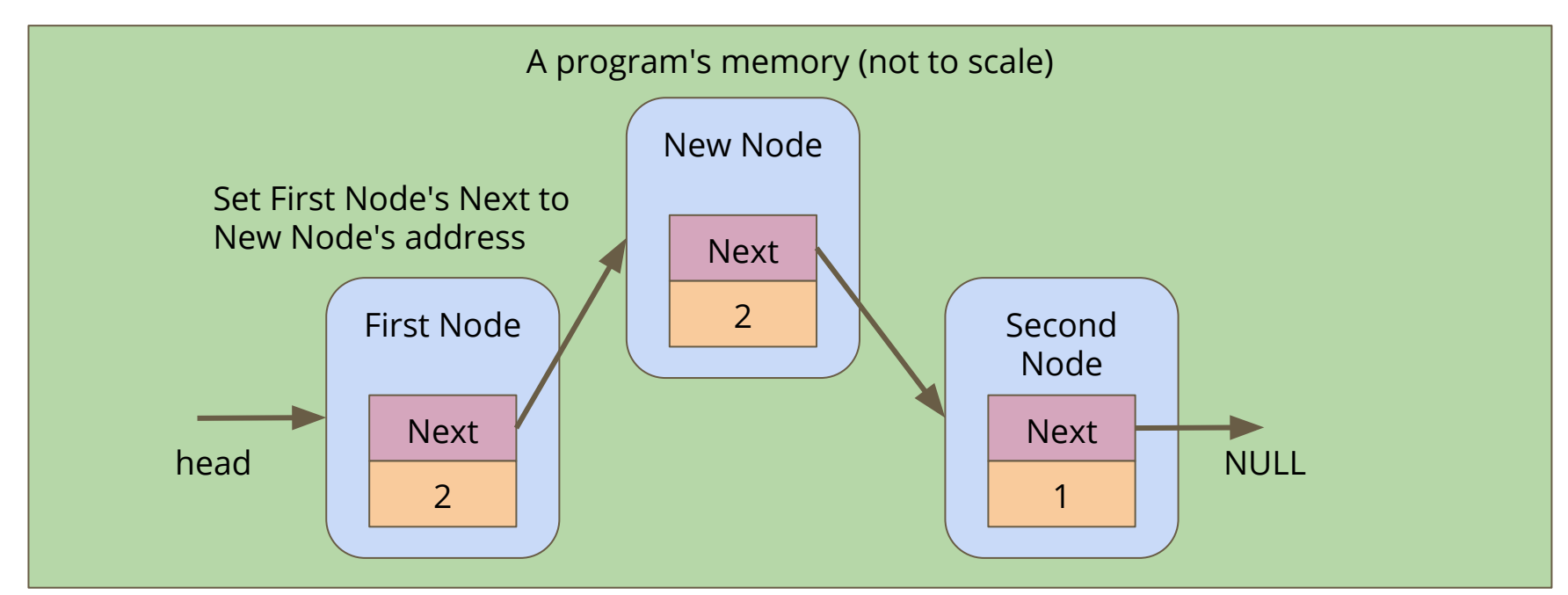

### **Removal from Linked Lists**

#### **Removal**

- Find the node you wish to remove
- Bypass it by taking the previous node's next and aiming it at the node after the node you want to remove
- Then free the removed node and all its data

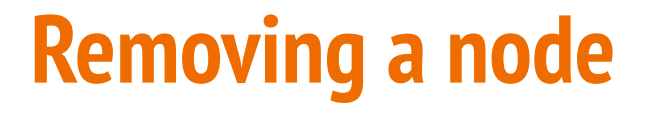

#### **If we want to remove the Second Node**

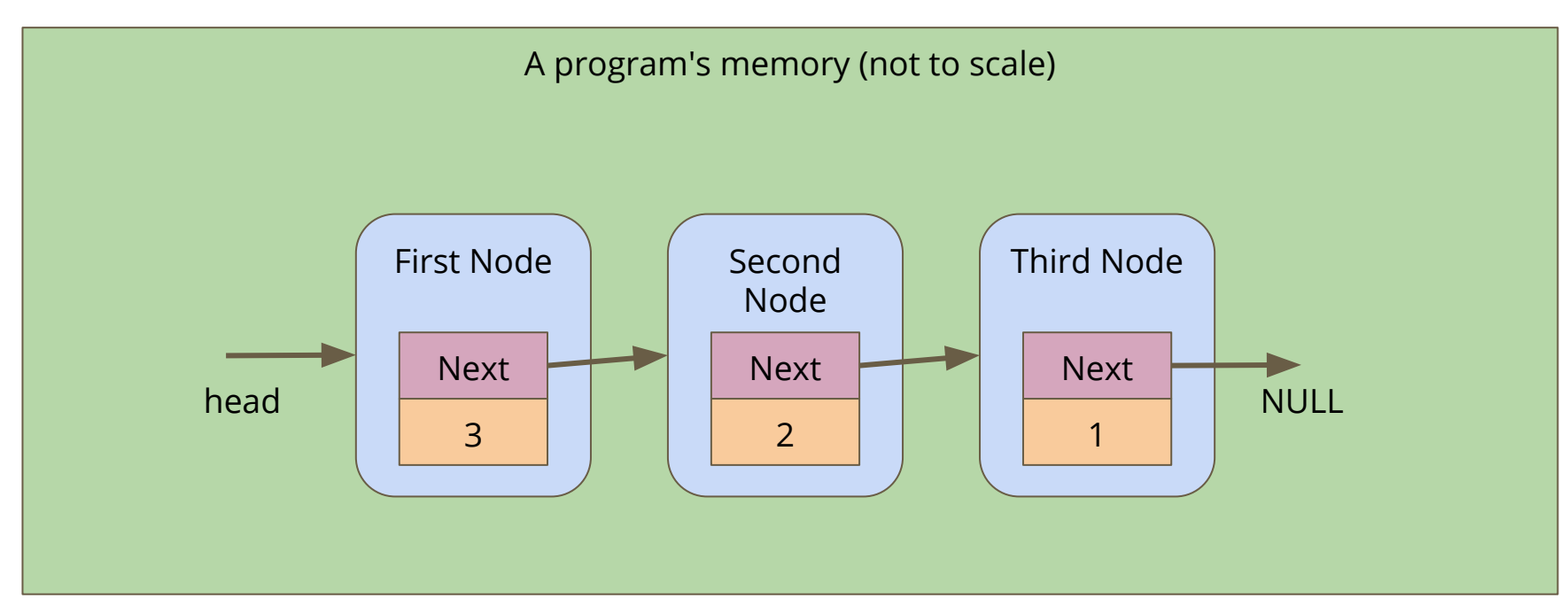

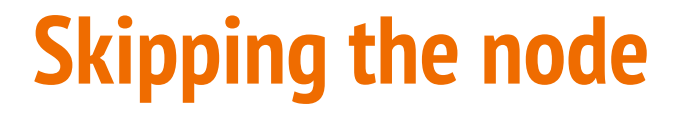

#### Alter the First Node's **next** to bypass the node we're removing

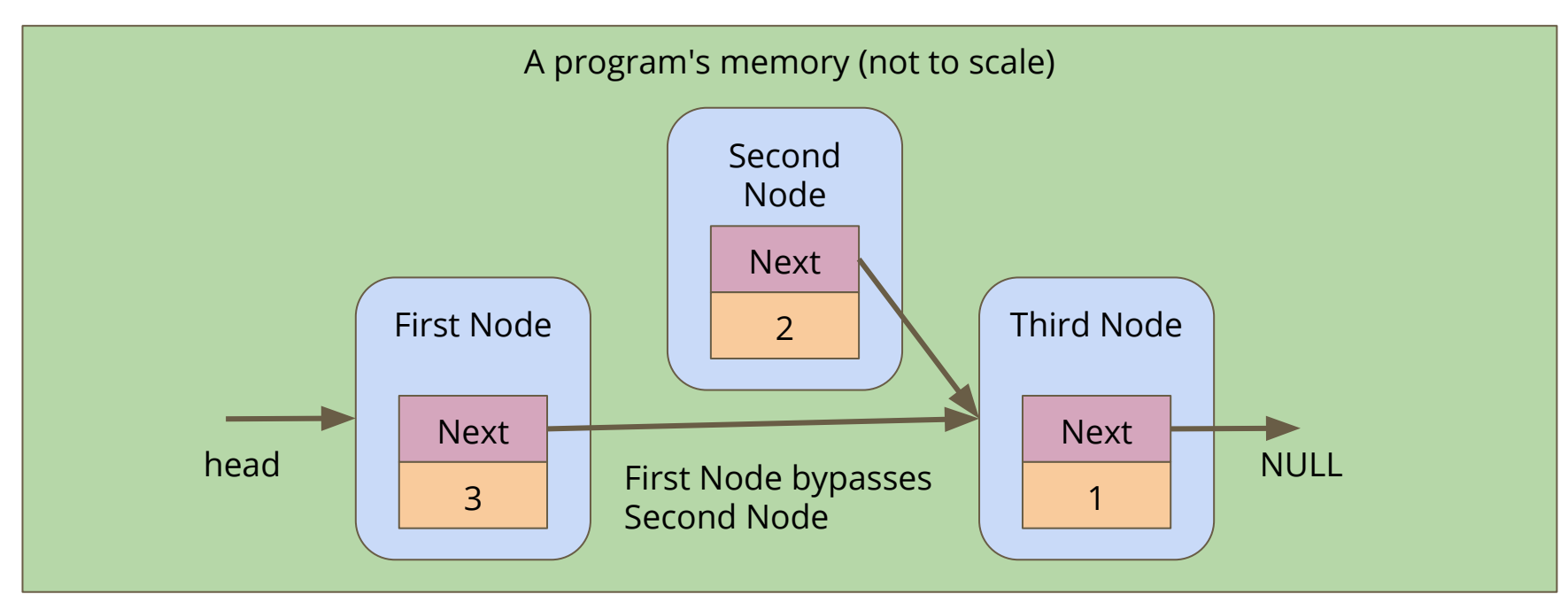

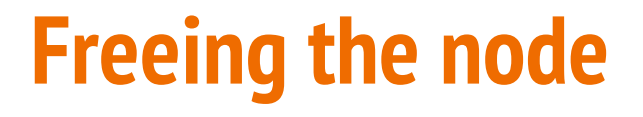

#### **Free the memory from the now bypassed node**

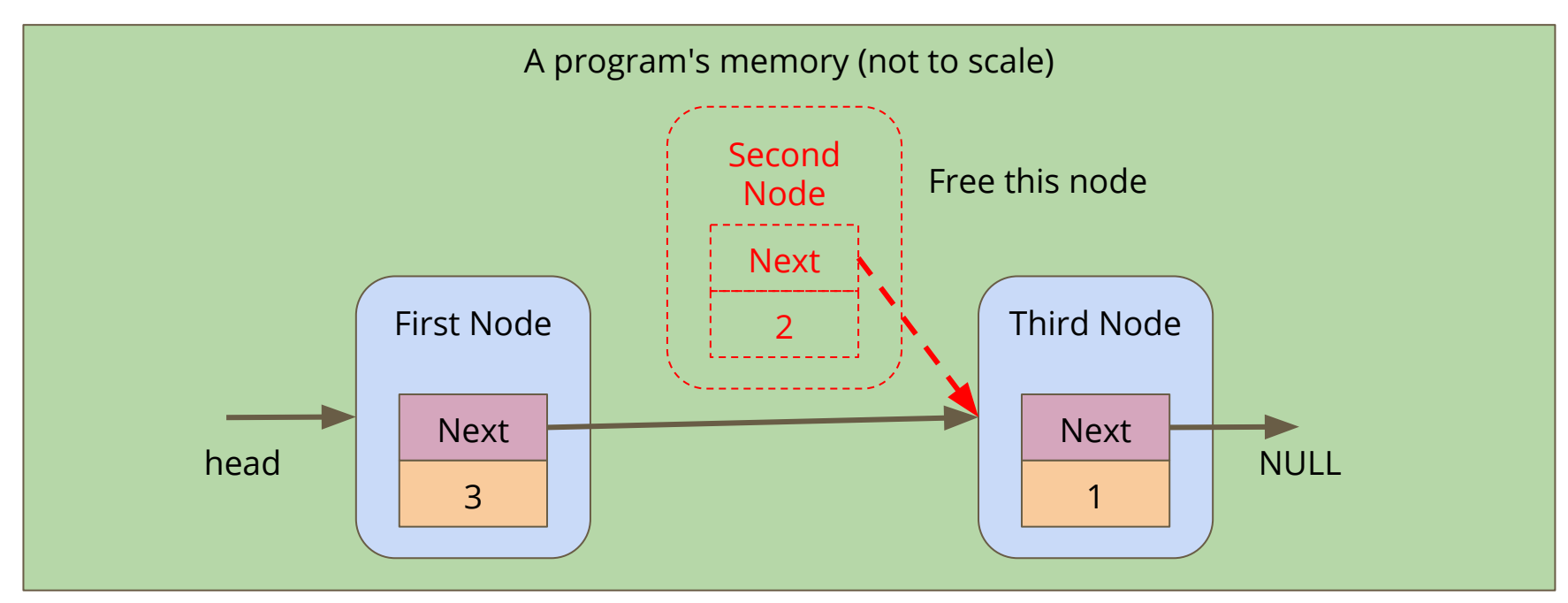

# **Recap - Multiple File Projects**

### **Separating Code into Multiple files**

- Header file (**\*.h**) Function Declarations
- Implementation file (**\*.c**) Majority of the running code
- Other files can include a Header to use its capabilities

#### **Separation protects data and makes functionality easier to read**

- We don't have access to internal information we don't need
- We can't accidentally change something important
- We have a simple list of functions we can call

# **Using Multiple Files**

### **Linking the Files**

- A file that **#include**s the Header (**\*.h**) file will have access to its functions
- It's own implementation (**\*.c**) file will always **#include** it
- Implementation files are never included!

### **Compilation**

- All Implementation files are compiled
- Header files are never compiled, they're included

### **An Example - A Realm**

### **Assignment 2 - Castle Defense is a nice example**

**realm.h**

- Contains only defines, typedefs and function declarations
- Is commented heavily so that it's easy to know how to use it

**realm.c**

- Contains actual structs
- Contains implementation of **realm.h**'s functions (once we've written them)

### **An Example - A Realm**

**How some of the other files interact . . .**

**main.c**

- **#include**s **realm.h**
- Uses the functions in **realm.h**

**test\_realm.c**

- **● #include**s **realm.h**
- Is mutually exclusive with **main.c** because they both have main functions

# **Abstract Data Types**

### **Types we can declare for a specific purpose**

- We can name them
- We can fix particular ways of interacting with them
- This can protect data from being accessed the wrong way

### **We can hide the implementation**

- Whoever uses our code doesn't need to see how it was made
- They only need to know how to use it

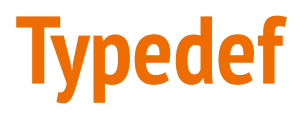

### **Type Definition**

- We declare a new Type that we're going to use
- typedef <original Type> <new Type Name>
- Allows us to use a simple name for a possibly complex structure
- More importantly, hides the structure details from other parts of the code

**typedef struct realm \*Realm;**

We can use **Realm** as a Type without knowing anything about the struct underlying it

# **Typedef in a Header file**

### **The Header file provides an interface to the functionality**

- We can put this in a **header** (\*.h) file along with functions that use it
- This allows someone to see a Type without knowing exactly what it is
- The details go in the \*.c file which is not included directly
- We can also see the functions without knowing how they work
- We are able to see the **header** and use the information
- We hide the **implementation** that we don't need to know about

# **An Example of an Abstract Data Type - A Queue**

#### **What's a queue?**

- You should be reasonably familiar with the concept
- In the human world, we sometimes line up for things
- New things join the back of the queue
- Whatever's been there the longest will be the first thing to leave the queue

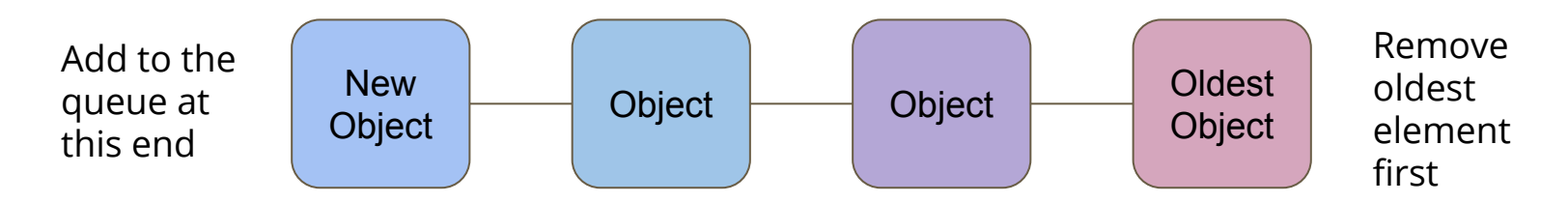

### **What makes it Abstract?**

### **A Queue is an idea**

- An Array or a Linked List is a very specific implementation
- A Queue is just an idea of how things should be organised
- There's a structure, but there's no implementation!

#### **Abstract Data Type for a Queue**

- We can have a header saying how the Queue is used
- The Implementation could use an Array or a Linked List to store the objects in the Queue, but we wouldn't know!

### **Break Time**

#### **Programming Languages**

- $C_{++}$ , Java, C# and many others are based on C
- There are too many programming languages to count or learn!
- Remember the fundamentals!
- C syntax is not as important as your plans and thinking
- You will encounter many programming languages, some will feel very different from C in their approach
- But if you learn how you want to communicate with computers, the actual language you use will never be a barrier for you

# **Let's build a Queue ADT**

### **We're only concerned with how we'll use it, not what it's made of**

- Our user will see a "Queue" rather than an Array or Linked List
- We will start with a Queue of integers
- We will provide access to certain functions:
	- Create a Queue
	- Destroy a Queue
	- Add to the Queue
	- Remove from the Queue
	- Count how many things are in the queue

### **A Header File for Queue**

```
// queue type hides the struct that is is
// implemented as
typedef struct queueInternals *Queue;
```

```
// functions to create and destroy queues
Queue queueCreate(void);
void queueFree(Queue q);
```

```
// Add and remove items from queues
// Removing the item returns the item for use
void queueAdd(Queue q, int item);
int queueRemove(Queue q);
```

```
// Check on the size of the queue
int queueSize(Queue q);
```
# **What does our Header (not) Provide?**

### **Standard Queue functions are available**

- We can join the end or take the element from the front of the Queue
- We are not given access to anything else inside the Queue!
- $\bullet$  We cannot take more than one element
- We aren't able to loop through the Queue

### **The power of Abstract Data Types**

● They stop us from accessing the data incorrectly!

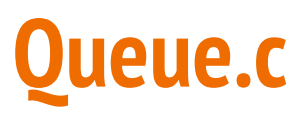

### **Our \*.c file is the implementation of the functionality**

- The C file is like the detail under the "headings" in the header
- Each declaration in the header is like a title of what is implemented
- Let's start with a Linked List as the underlying data structure
- A Linked List makes sense because we can add to one end and remove from the other
- It also works because it can change length with no issues

### **The implementation behind a type definition**

#### **We can create a pair of structs**

- queueInternals represents the whole Queue
- queueNode is a single element of the list

```
// Queue internals holds a pointer to the start of a linked list
struct queueInternals {
     struct queueNode *head;
};
struct queueNode {
     struct queueNode *next;
     int data;
};
```
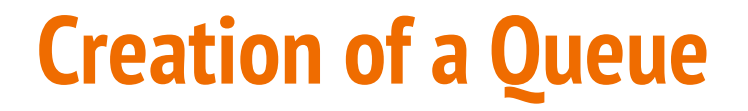

#### **If we want our struct to be persistent, we'll allocate memory for it**

We create our Queue empty, so the pointer to the head is NULL

```
// Create an empty queue
Queue queueCreate(void) {
     Queue newQueue = malloc(sizeof(struct queueInternals));
     newQueue->head = NULL;
     return newQueue;
}
```
# **Adding items to the Queue**

**We add items to the end of the Queue**

- We need to find the tail end of the Queue
- Then add an element at the end

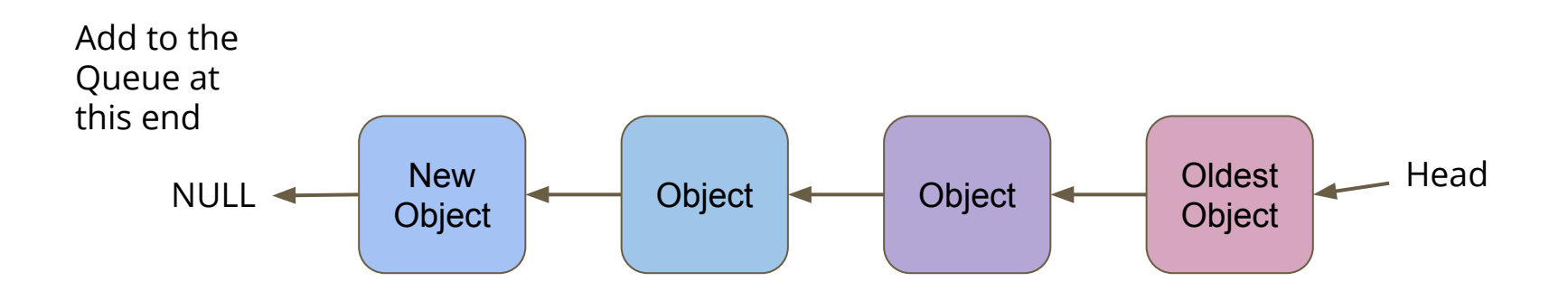

### **Add Element at the end**

### **First option for adding an element at the tail end**

- Loop through all the elements until the next pointer is NULL
- Add something to the end, pointing the NULL pointer at the new node
- Looping to find the end every time seems like a lot of extra work
- What if we keep track of the last element in the list using our **queueInternals** struct?

# **Keeping track of both ends**

```
// Queue internals holds a pointer to the 
// start and end of the linked list
struct queueInternals {
     struct queueNode *head;
     struct queueNode *tail;
};
```
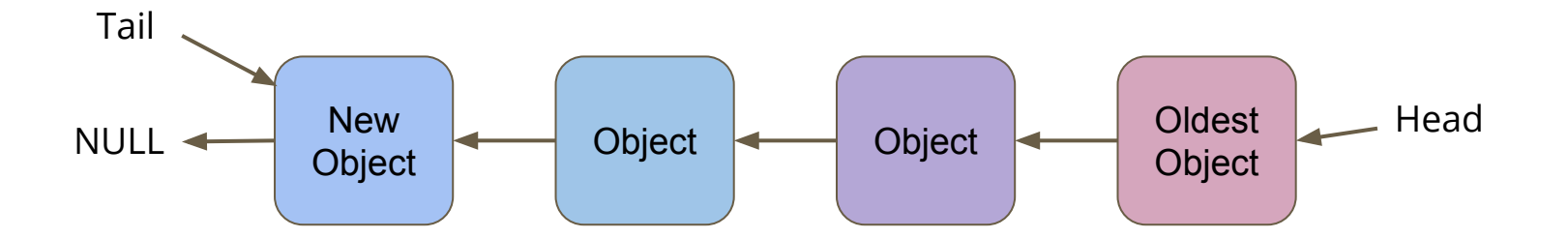

# **Adding to the tail**

- Connect the new object to the current tail
- Move the tail pointer to the new last object
- We no longer need to loop through the whole queue to find the tail

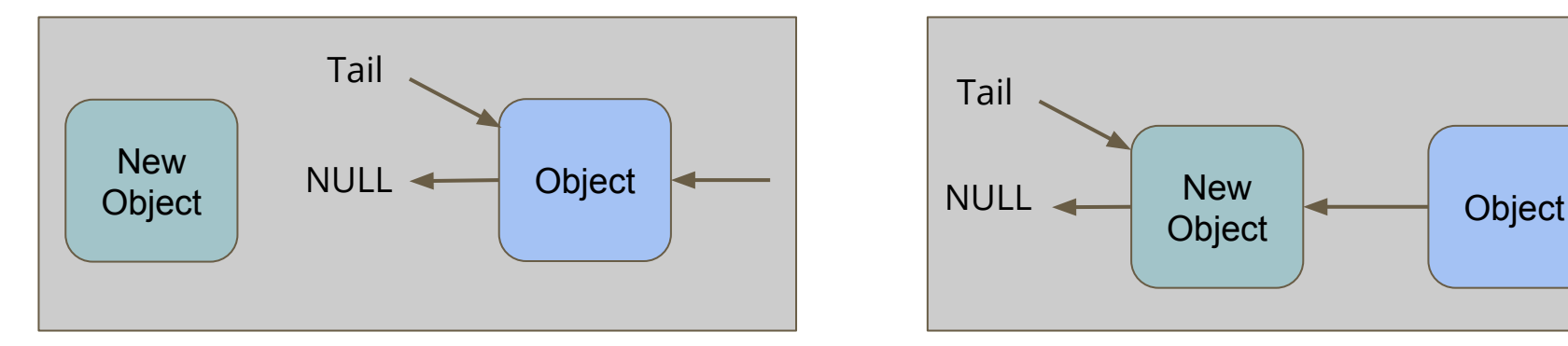

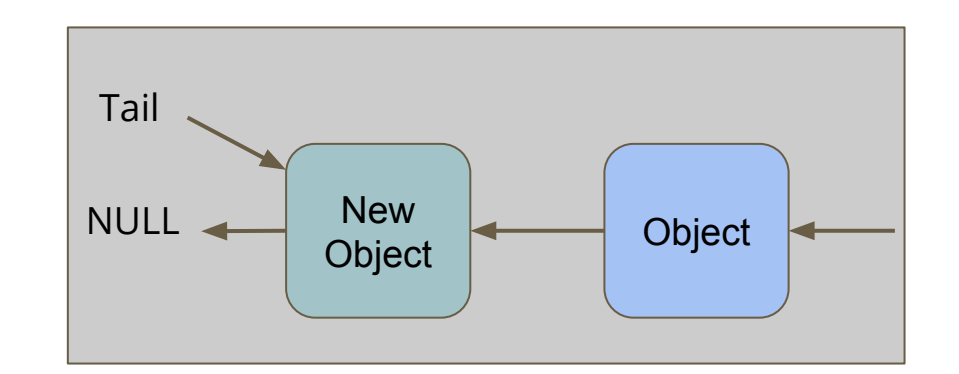

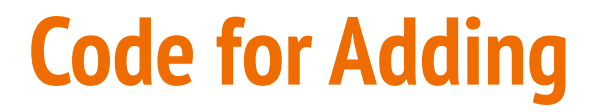

```
void queueAdd(Queue q, int item) {
     struct queueNode *newNode = malloc(sizeof(struct queueNode));
     newNode->data = item;
     newNode->next = NULL;
     if (q->tail == NULL) {
         // Queue is empty
         q->head = newNode;
         q->tail = newNode;
     } else {
         q->tail->next = newNode;
         q->tail = newNode;
 } 
}
```
### **Removing a Node**

**The only node that can be removed is the head (the oldest node)**

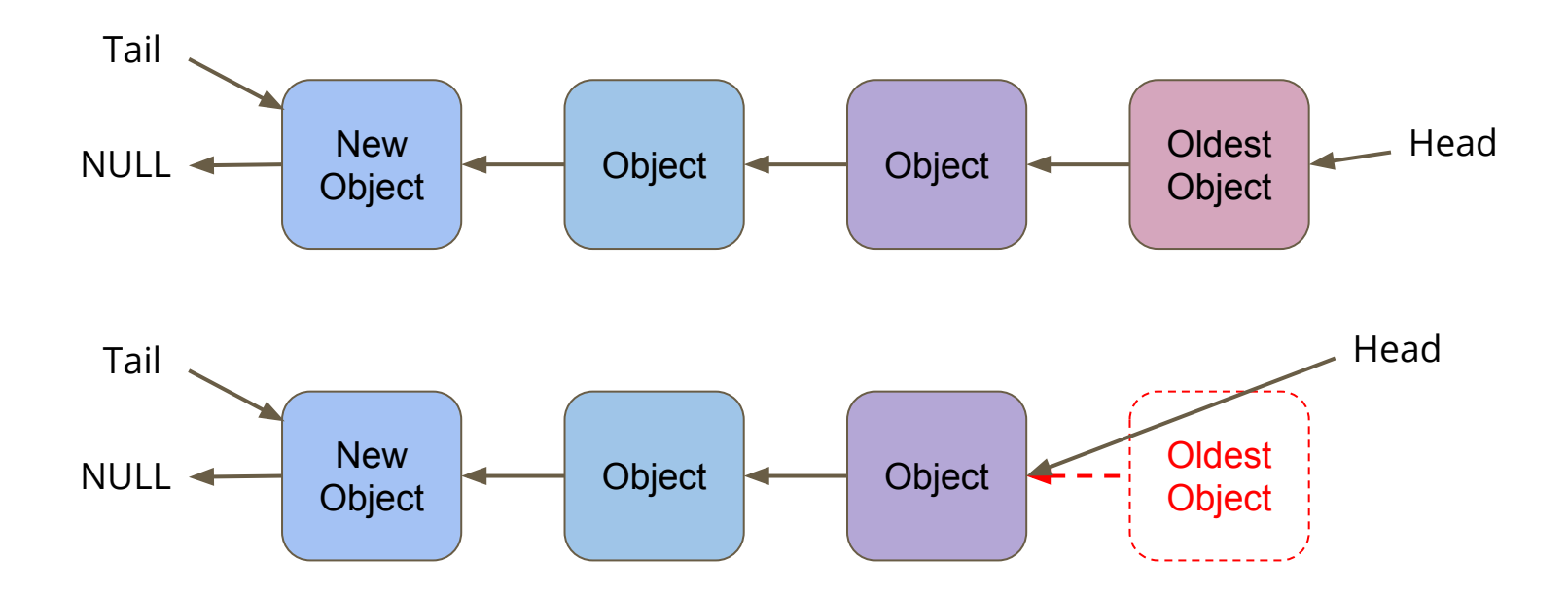

# **Code for Removing**

```
// Remove the head from the list and free the memory used
int queueRemove(Queue q) {
     if (q->head == NULL) {
         printf("Attempt to remove an element from an empty queue.\n");
         exit(1);
 }
     // Keep track of the old head
     int returnData = q->head->data;
     struct queueNode *remNode = q->head;
     // move the queue to the new head and free the old
     q->head = q->head->next;
     free(remNode);
     return returnData;
}
```
### **Testing Code in our Main.c**

 **return 0;**

**}**

```
int main(void) {
     printf("Creating the Queue for Ice Cream.\n");
     Queue iceQueue = queueCreate();
     int id = 1;
     printf("Person %d joins the queue!\n", id);
     queueAdd(iceQueue, id);
     id = 2;
     printf("Person %d joins the queue!\n", id);
     queueAdd(iceQueue, id);
     id = 3;
     printf("Person %d joins the queue!\n", id);
     queueAdd(iceQueue, id);
     printf("Person %d just got their ice cream!\n", queueRemove(iceQueue));
     printf("Person %d just got their ice cream!\n", queueRemove(iceQueue));
     printf("Person %d just got their ice cream!\n", queueRemove(iceQueue));
```
# **Other Functionality**

### **There are some functions in the header we haven't implemented**

- **● Destroying and freeing the Queue**
- We're still at risk of leaking memory because we're only freeing on removal
- **● Display the Number of Elements**
- This would be very handy because it would allow us to tell how many elements we can remove before we risk errors

### **We'll finish these and look at more tomorrow!**

# **What did we cover today?**

#### **Abstract Data Types**

- Makes use of Multi-file projects we discussed earlier
- typedef to protect a struct from open access
- Using multiple files to control how a type is used
- Hiding the implementation
- Providing a fixed interface
- Our demo is a partly implemented Queue